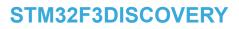

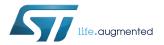

# Data brief

# Discovery kit with STM32F303VC MCU

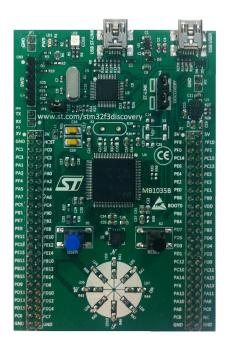

# STM32F3DISCOVERY top view. Picture is not contractual.

# Product status link

STM32F3DISCOVERY

## **Features**

- STM32F303VCT6 microcontroller featuring 256-Kbyte Flash memory and 48-Kbyte RAM in an LQFP100 package
- USB FS
- ST MEMS motion sensor, 3-axis digital output gyroscope
- ST MEMS system-in-package featuring a 3D digital linear acceleration sensor and a 3D digital magnetic sensor
- Ten LEDs:
  - LD1 (red) for 3.3 V power on
  - LD2 (red/green) for USB communication
  - Eight user LEDs: LD3/10 (red), LD4/9 (blue), LD5/8 (orange) and LD6/7 (green)
- 1 user and reset push-buttons
- Board connectors:
  - USB FS Mini-B connector
  - ST-LINK Mini-B USB connector
  - Extension header for all LQFP100 I/Os for quick connection to prototype board and easy probing
- Flexible power-supply options:
  - ST-LINK USB connector or USB FS connector
  - External 3 V or 5 V supply voltage
- On-board debugger/programmer ST-LINK/V2 for PCB version A or B, or ST-LINK/V2-B for PCB version C and newer:
  - Debug port
  - Mass storage and Virtual COM port with ST-LINK/V2-B only
- Support of a wide choice of Integrated Development Environments (IDEs) including IAR<sup>™</sup>, Keil<sup>®</sup>, and STM32CubeIDE

# **Description**

The STM32F3DISCOVERY allows users to easily develop applications with the STM32F3 Series mixed-signal microcontroller based on the Arm<sup>®</sup> Cortex<sup>®</sup>-M4. It includes everything required for beginners and experienced users to get started quickly.

Based on the STM32F303VCT6, it includes an ST-LINK/V2 or ST-LINK/V2-B embedded debug tool, accelerometer, gyroscope and e-compass ST MEMS, USB connection, LEDs and push-buttons.

#### **Ordering information** 1

To order the STM32F3DISCOVERY Discovery kit, refer to Table 1. For a detailed description, refer to the user manual on the product web page. Additional information is available from the datasheet and reference manual of the target STM32.

### Table 1. List of available products

| Order code       | Board reference | User manual | Target STM32  | Differentiating feature                  |
|------------------|-----------------|-------------|---------------|------------------------------------------|
| STM32F3DISCOVERY | MB1035          | UM1570      | STM32F303VCT6 | ST-LINK/V2 for PCB version A or B        |
|                  |                 |             |               | ST-LINK/V2-B for PCB version C and newer |

#### 1.1 Product marking

Evaluation tools marked as "ES" or "E" are not yet qualified and therefore not ready to be used as reference design or in production. Any consequences deriving from such usage will not be at ST charge. In no event, ST will be liable for any customer usage of these engineering sample tools as reference designs or in production.

"E" or "ES" marking examples of location:

- On the targeted STM32 that is soldered on the board (For an illustration of STM32 marking, refer to the STM32 datasheet "Package information" paragraph at the www.st.com website).
- Next to the evaluation tool ordering part number that is stuck or silk-screen printed on the board.

#### 1.2 Codification

The meaning of the codification is explained in Table 2.

### Table 2. Codification explanation

| STM32XXDISCOVERY | Description                                | Example: STM32F3DISCOVERY |
|------------------|--------------------------------------------|---------------------------|
| STM32XX          | MCU series in STM32 32-bit Arm Cortex MCUs | STM32F3 Series            |
| DISCOVERY        | Discovery kit                              | Discovery kit             |

The order code is mentioned on a sticker placed on the top or bottom side of the board.

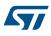

arm

# 2 Development environment

The STM32F3DISCOVERY runs with the STM32F303VC 32-bit microcontroller based on the Arm<sup>®</sup> Cortex<sup>®</sup>-M4 core.

Note: Arm is a registered trademark of Arm Limited (or its subsidiaries) in the US and/or elsewhere.

# 2.1 System requirements

- Windows<sup>®</sup> OS (7, 8 and 10), Linux<sup>®</sup> 64-bit, or macOS<sup>®</sup>
- USB Type-A to Mini-B cable

Note: macOS<sup>®</sup> is a trademark of Apple Inc. registered in the U.S. and other countries.

# 2.2 Development toolchains

- IAR<sup>™</sup> EWARM (see note)
- Keil<sup>®</sup> MDK-ARM (see note)
- STMicroelectronics STM32CubeIDE
- Note: On Windows<sup>®</sup> only.

# 2.3 Demonstration software

The demonstration software, included in the STM32Cube MCU Package corresponding to the on-board microcontroller, is preloaded in the STM32 Flash memory for easy demonstration of the device peripherals in standalone mode. It uses the USER push-button to switch the operation of the eight LEDs into different modes from simple blinking mode, to indicate the gyroscope movements, or the direction of the North Pole. The latest versions of the demonstration source code and associated documentation can be downloaded from the www.st.com/stm32f3discovery webpage.

# **Revision history**

| Date        | Version | Changes                                                                                                    |  |
|-------------|---------|----------------------------------------------------------------------------------------------------|--|
| 3-Sep-2012  | 1       | Initial release.                                                                                                    |  |
| 11-Mar-2013 | 2       | Modified title and added <i>Ordering information</i> .<br>Added information on STM32F313xx MCUs in <i>Description</i> .                                                                                                    |  |
| 24-Oct-2014 | 3       | Updated features list.<br>Updated Section : Development toolchains.                                                                                                    |  |
| 19-Jul-2016 | 4       | Updated <i>Features</i> list to introduce the information that boards come with ST-LINK/V2 or ST-LINK/V2-B.                                                                                                    |  |
| 29-Jan-2020 | 5       | <ul> <li>Removed power-supply limitation in Description and reorganized the entire document:</li> <li>Updated Features, Ordering information, System requirements, Development toolchains and Demonstration software</li> <li>Added Product marking and Codification</li> </ul> |  |

## Table 3. Document revision history

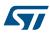

### IMPORTANT NOTICE - PLEASE READ CAREFULLY

STMicroelectronics NV and its subsidiaries ("ST") reserve the right to make changes, corrections, enhancements, modifications, and improvements to ST products and/or to this document at any time without notice. Purchasers should obtain the latest relevant information on ST products before placing orders. ST products are sold pursuant to ST's terms and conditions of sale in place at the time of order acknowledgement.

Purchasers are solely responsible for the choice, selection, and use of ST products and ST assumes no liability for application assistance or the design of Purchasers' products.

No license, express or implied, to any intellectual property right is granted by ST herein.

Resale of ST products with provisions different from the information set forth herein shall void any warranty granted by ST for such product.

ST and the ST logo are trademarks of ST. For additional information about ST trademarks, please refer to www.st.com/trademarks. All other product or service names are the property of their respective owners.

Information in this document supersedes and replaces information previously supplied in any prior versions of this document.

© 2020 STMicroelectronics – All rights reserved

# **X-ON Electronics**

Largest Supplier of Electrical and Electronic Components

Click to view similar products for Development Boards & Kits - ARM category:

Click to view products by STMicroelectronics manufacturer:

Other Similar products are found below :

SAFETI-HSK-RM48 PICOHOBBITFL CC-ACC-MMK-2443 TWR-MC-FRDMKE02Z EVALSPEAR320CPU EVB-SCMIMX6SX MAX32600-KIT# TMDX570LS04HDK TXSD-SV70 OM13080UL EVAL-ADUC7120QSPZ OM13082UL TXSD-SV71 YGRPEACHNORMAL OM13076UL PICODWARFFL YR8A77450HA02BG 3580 32F3348DISCOVERY ATTINY1607 CURIOSITY NANO PIC16F15376 CURIOSITY NANO BOARD PIC18F47Q10 CURIOSITY NANO VISIONSTK-6ULL V.2.0 80-001428 DEV-17717 EAK00360 YR0K77210B000BE RTK7EKA2L1S00001BE MAX32651-EVKIT# SLN-VIZN-IOT LV18F V6 DEVELOPMENT SYSTEM READY FOR AVR BOARD READY FOR PIC BOARD READY FOR PIC (DIP28) EVB-VF522R3 AVRPLC16 V6 PLC SYSTEM MIKROLAB FOR AVR XL MIKROLAB FOR PIC L MINI-AT BOARD - 5V MINI-M4 FOR STELLARIS MOD-09.Z BUGGY + CLICKER 2 FOR PIC32MX + BLUETOOT 1410 LETS MAKE PROJECT PROGRAM. RELAY PIC LETS MAKE - VOICE CONTROLLED LIGHTS LPC-H2294 DSPIC-READY2 BOARD DSPIC-READY3 BOARD MIKROBOARD FOR ARM 64-PIN MIKROLAB FOR AVR